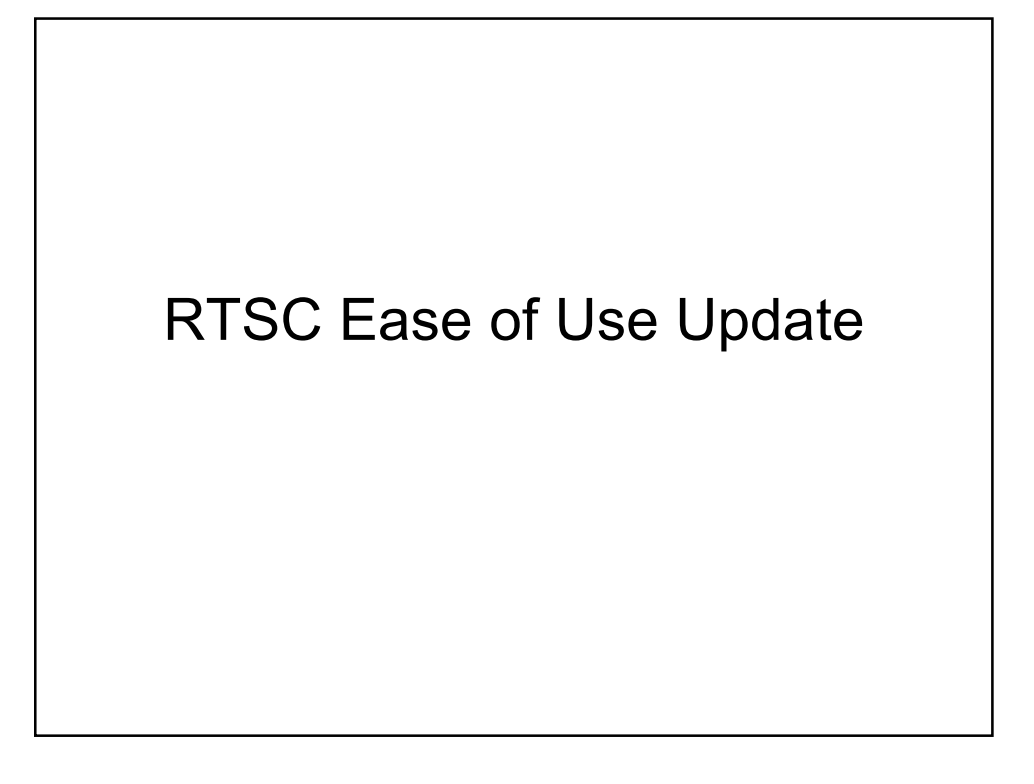

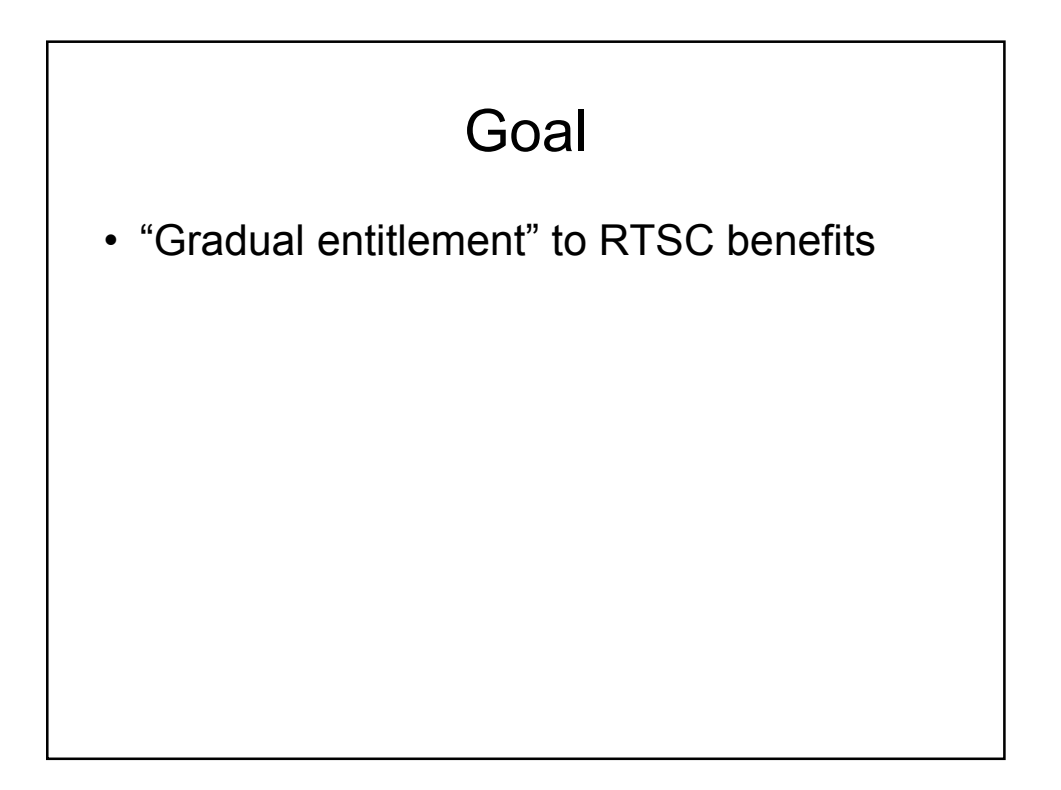

## Common Problems

- Hard to start: confusion due to deluge of files, directories, options, etc.
- XDCPATH errors
- Javascript errors difficult to understand/fix
- Keeping up with changes in RTSC (getLibs, GCArmv5T, etc.)
- Poorly/Improperly packaged RTSC deliverables

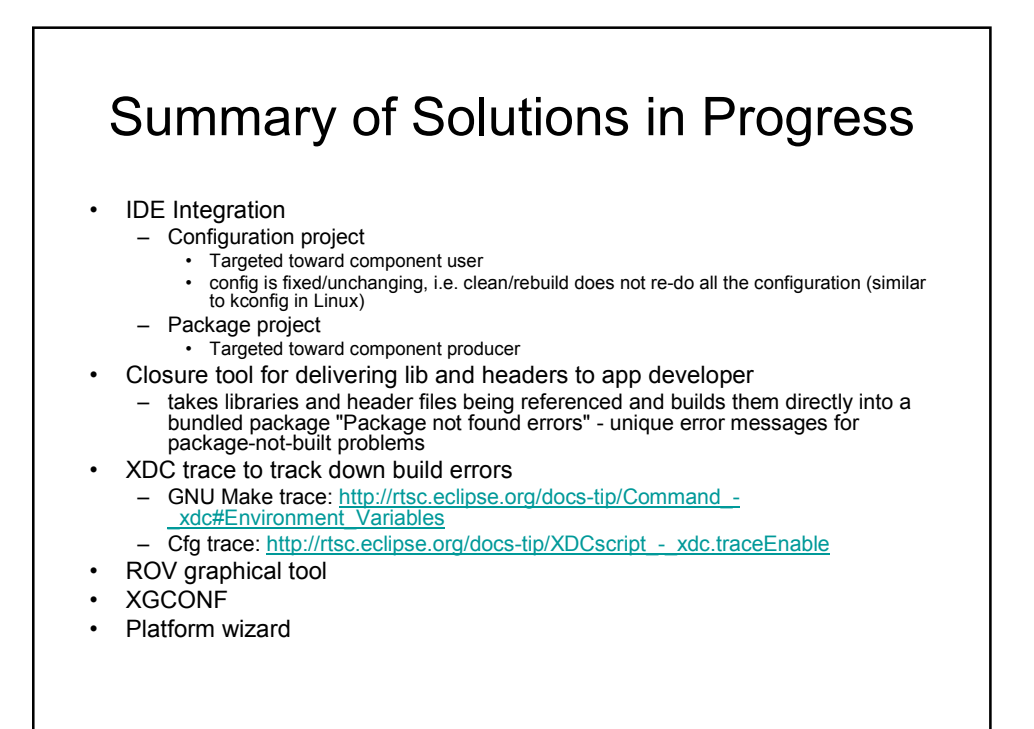

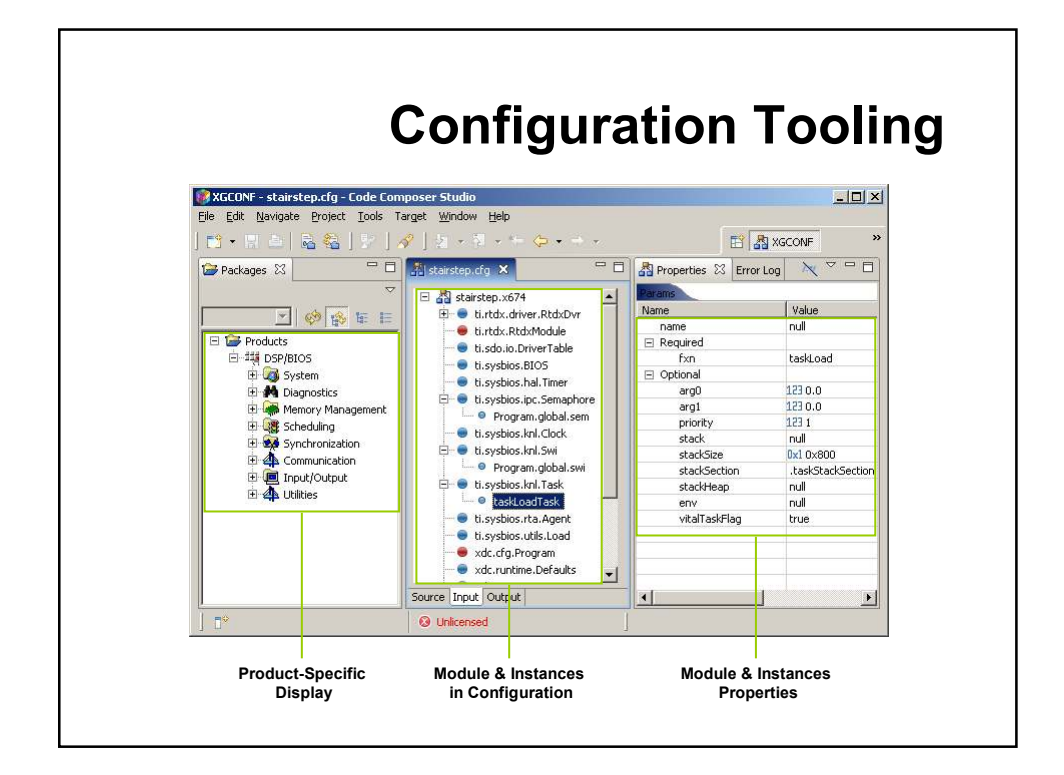

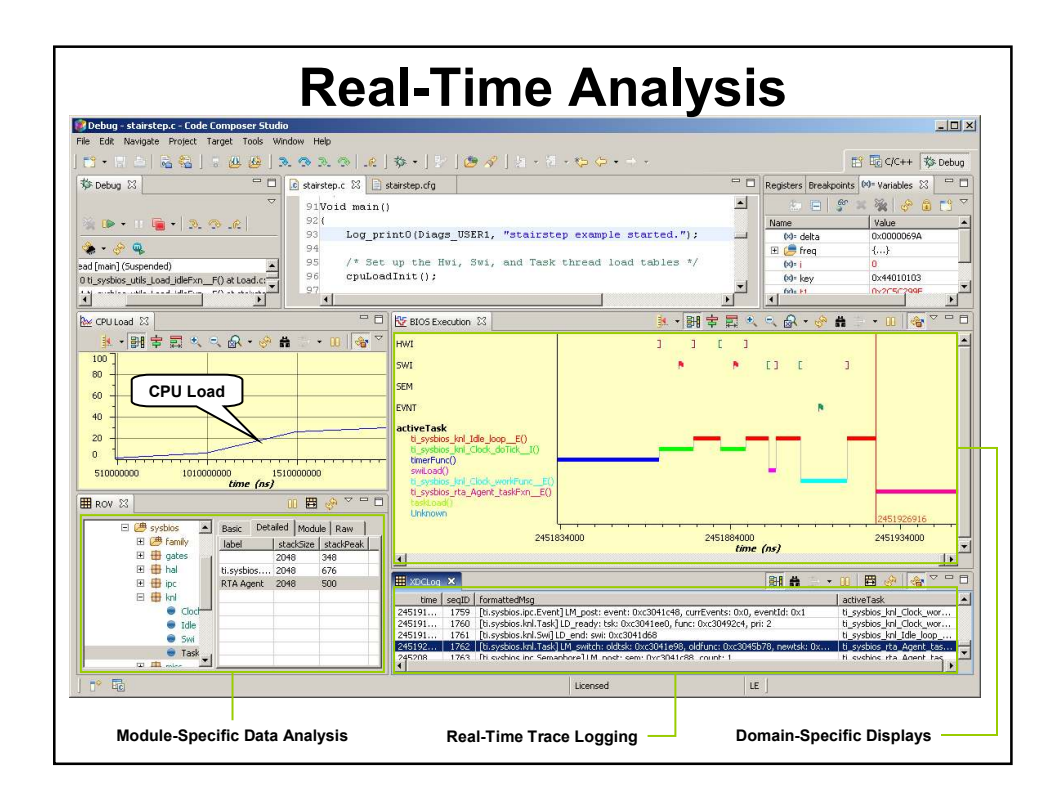

## Future Possibilities (1/2)

- Wizards for wrapping legacy libs
- Wizard to build components
- RTSC best practices documentation
- Need the RTSC team to give more assistance to groups inside TI to properly use RTSC
- Need more examples available for people to get comfortable with RTSC (e.g. BIOS6)

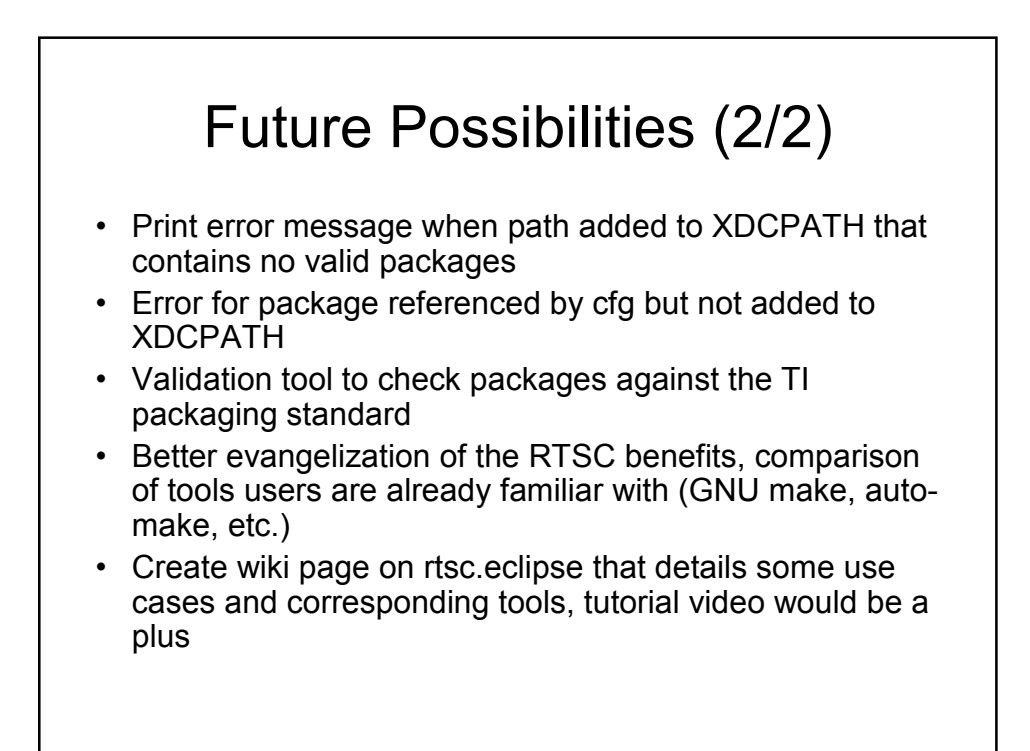